**DEL 23 AL 30 DE JUNIO DEL 2019. CAYOS DE VILLA CLARA. CUBA.**

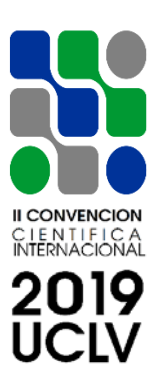

## **NOMBRE DEL SUB-EVENTO**

# **VULNERABILIDAD DE LAS CONSTRUCCIONES Y GESTIÓN DEL RIESGO ANTE DESASTRES NATURALES**

**Título**

# **Evaluación de Impacto Ambiental del Vial acceso a la Estación Experimental Agroforestal Placetas**

*Title*

*Environmental Impact Evaluation of the Road access to the Agro-forestry Experimental Station Placetas.*

**Alejandro Águila Fleites<sup>1</sup> , Yandiel Santos Melgarejo2 , Ismaida Herrera Díaz3 , Isnelys Monteras Cabrera<sup>4</sup>.** 

- 1- Alejandro Aguila Fleites. Empresa de Proyectos e Ingeniería ENPA UEB Villa Clara, Cuba. E-mail: [alejandroaf@nauta.cu.](mailto:alejandroaf@nauta.cu)
- 2- Yandiel Santos Melgarejo. Empresa de Proyectos e Ingeniería ENPA UEB Villa Clara. Email: [proying9@enpa.vcl.minag.cu.](mailto:proying9@enpa.vcl.minag.cu)
- 3- Ismaida Herrera Díaz. E-mail: [ismaidahd@nauta.cu.](mailto:ismaidahd@nauta.cu)
- 4- Isnelys Monteras Cabrera. Empresa de Proyectos e Ingeniería ENPA UEB Villa Clara, Cuba. E-mail: [isnelys@nauta.cu.](mailto:isnelys@nauta.cu)

### **DEL 23 AL 30 DE JUNIO DEL 2019. CAYOS DE VILLA CLARA. CUBA.**

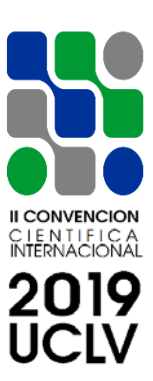

#### **Resumen:**

#### **Problemática:**

Parte del problema radica en una educación medioambiental deficiente en todos los niveles. Sin embargo, no debe ceñirse el estudio sólo a profesionales dedicados a temas medioambientales, sino a todo el universo educativo, para garantizar así, un efecto multiplicador y lograr de esa manera una concientización global de la sociedad que repercuta en una mejor calidad de vida para todos. Estudiar el Medio Ambiente conlleva como principio, establecer un equilibrio entre el desarrollo de la actividad humana y el medio que la rodea, como así también el de generar instrumentos que regulen e impidan los abusos directos e indirectos que acarrean las acciones de los hombres sobre el Medio Ambiente. La Evaluación de Impacto Ambiental (EIA) constituye uno de los instrumentos preventivos más eficaces para la preservación de los recursos naturales y la defensa del Medio Ambiente.

**Objetivo(s):** Determinar los impactos ambientales que se originan durante la construcción y explotación del Vial acceso a la Estación Experimental Agroforestal Placetas proponiendo las medidas que permitan minimizarlos. Realizar un estudio de Riesgos para situaciones de Desastre que incluya las medidas necesarias para prevenir los efectos perjudiciales en el terraplén y las obras de fábrica existentes.

**Metodología:** Los métodos más usados, analogías, listas de verificación, opiniones de expertos (dictámenes profesionales), cálculos de balance de masa y matrices, los métodos de evaluación de impacto ambiental (EIA).

**Resultados y discusión:** Las acciones ambientales que causaron un mayor impacto negativo sobre el medio ambiente son la Remoción de vegetación y Cortes, explanaciones y rellenos (Trabajos de movimiento de tierra) y las acciones positivas de mayor impacto fueron el Mantenimiento a obras de fábrica y la reapertura de Cunetas.

### **DEL 23 AL 30 DE JUNIO DEL 2019. CAYOS DE VILLA CLARA. CUBA.**

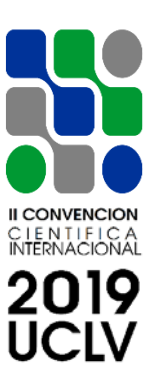

**Conclusiones:** La EIA representa un bien económico, político y por sobre todo un bien ético. Reduce los costos, ahorra tiempo y genera un producto superior, como consecuencia de ser una herramienta más de la planificación. Se debe tener en extrema consideración que los costos preventivos son menores que *los* costos correctivos*.* 

#### *Abstract:*

*Problem: Part of the problem lies in poor environmental education at all levels. Studying the Environment involves, as a principle, establishing a balance between the development of human activity and the environment that surrounds it, as well as the generation of instruments that regulate and prevent direct and indirect abuses that bring about men actions on the Environment. Objective (s): To determine the environmental impacts that originate during the construction and exploitation of the Vial access to Experimental Agroforestry Station Placetas proposing the measures that allow to minimize them. Carry out a study of risks for disaster situations that includes necessary measures to prevent the harmful effects in the embankment.*

*Methodology: The most used methods are analogies, checklists, expert opinions (professional opinions), mass balance calculations and matrices, environmental impact assessment (EIA) methods.*

*Results and discussion: The environmental actions that caused a greater negative impact on the environment are the Removal of vegetation and Cuts, explanations and landfills (earth moving works) and positive actions with greatest impact were Maintenance to drainage works and reopening of ditches.*

*Conclusions: The EIA represents an economic, political and above all an ethical benefit. Reduce costs, save time and generate a superior product, as a result of being a tool of planning. It must be taken into extreme consideration that the preventive costs are less than the corrective costs.*

**Palabras Clave:** evaluación, impacto, medio ambiente.

*Keywords: test, impact, environment.*

### **DEL 23 AL 30 DE JUNIO DEL 2019. CAYOS DE VILLA CLARA. CUBA.**

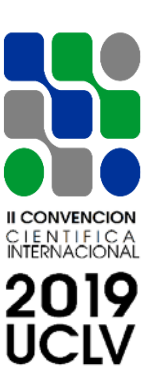

## **1. Introducción**

La idea de nuestro planeta como fuente inagotable de recursos se va diluyendo tras años de subestimarlos como ilimitados. Los países más industrializados, que son casi la tercera parte del mundo, aprovechan los recursos que generan las dos terceras partes restantes. Especies animales y vegetales en extinción, crisis energética, degradación del medio urbano y sobre todo las acciones humanas, afectan de manera evidente modificando los ecosistemas. El Medio Ambiente es el entorno vital en donde individuo y comunidad interactúan por medio de un conjunto de factores físicos, naturales, culturales, sociales y económicos.

La Evaluación de Impacto Ambiental (EIA) constituye uno de los instrumentos preventivos más eficaces para la preservación de los recursos naturales y la defensa del Medio Ambiente.

En el mundo la construcción y explotación de viales desde la fase de concepción, es sometida a Evaluación de Impacto Ambiental.

• Aramayo, José Martín. (2014) que Desarrolla un informe de Evaluación de Impacto Ambiental completo y autosuficiente sobre el proyecto que contempla la construcción de puentes, para el cruce de los ríos: Mosso, Chucul, Musuc Mayu y Tegua en el Proyecto de la Autovía Ruta Nacional N° 36 en Argentina.

En Cuba la legislación ambiental contempla que todos los proyectos viales para ser aprobados en su ejecución tienen que ser sometidos a Evaluación de Impacto Ambiental como se refiere en la LEY N° 81 DEL MEDIO AMBIENTE vigente.

• Jiménez Torres, Lidier (2013) en la propuesta para la Integración en los Proyectos viales con la Evaluación de Impacto Ambiental, la aplica a la Dirección Integrada de Proyecto (DIP).

La gestión del riesgo de desastre es un proceso social cuyo fin último es la prevención, la reducción y el control permanente de los factores de riesgo de desastre en la sociedad, así como la adecuada preparación y respuesta ante situaciones de desastre, considerando las políticas

### **DEL 23 AL 30 DE JUNIO DEL 2019. CAYOS DE VILLA CLARA. CUBA.**

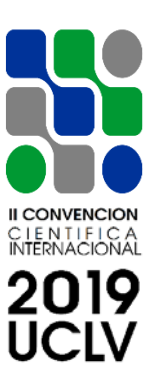

nacionales, con especial énfasis en aquellas relativas a materia económica, ambiental, de seguridad, defensa nacional y territorial de manera sostenible.

En municipio de Placetas, perteneciente a la provincia de Villa Clara, se encuentra la vía rural que permite el acceso a la estación Estación Experimental, pequeños asentamientos poblacionales y diferentes áreas agrícolas.

La topografía se caracteriza por ser un terreno llano ondulado con pendientes de hasta 14% encontrándose en algunos tramos vinculado a ambos lados con terrenos particulares y estatales existiendo estrechés del mismo que impide el ancho de faja mínimo necesario para los trabajos con equipos de movimiento de tierra. En toda su longitud hay escasa presencia de cunetas, paseos y obras de fábrica.

El trazado general cuenta con 51 puntos de inflexión en toda su trayectoria, adaptándose al mismo camino existente, para las excavaciones en explanaciones se retirarán 0.20m de material indeseable sustituyéndolo por material de mejoramiento de la cantera ubicada en Cumbre alrededor de 2.5km al suroeste de Placetas por la carretera a Fomento con las coordenadas 637.103E, 275.694N.

En el diseño del camino agropecuario se compensará con el material producto de la excavación en explanación como terraplén de levante hasta cota de subrasante, y el material sobrante se depositará en lugares gestionados para este fin, avalado por ENIA ,CITMA y aprobado por el inversionista preferiblemente donde no obstruya el drenaje natural de la zona.

#### **2. Metodología**

Numerosos tipos de métodos han sido desarrollados y usados en el proceso de evaluación del impacto ambiental (EIA). Sin embargo, ningún tipo de método por sí sólo, puede ser usado para satisfacer la variedad y tipo de actividades que intervienen en un estudio de impacto, por lo tanto, el tema clave está en seleccionar adecuadamente los métodos más apropiados para las necesidades específicas de cada estudio de impacto.

### **DEL 23 AL 30 DE JUNIO DEL 2019. CAYOS DE VILLA CLARA. CUBA.**

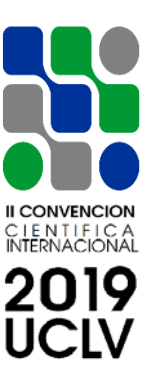

Los métodos más usados, tienden a ser los más sencillos, incluyendo analogías, listas de verificación, opiniones de expertos (dictámenes profesionales), cálculos de balance de masa y matrices, etc. Aún más, los métodos de evaluación de impacto ambiental (EIA) pueden no tener aplicabilidad uniforme en todos los países debido a diferencias en su legislación, marco de procedimientos, datos de referencia, estándares ambientales y programas de administración ambiental.

Se realiza en la presente investigación una evaluación de impacto ambiental cuantitativa según el método Leopold con análisis de los resultados. Los datos introducidos en la matriz Leopold son el resultado de los criterios de múltiples especialistas recogidos en los foros de discusión montados en la plataforma Moodle.

#### **3. Resultados y discusión**

## **Entre los Impactos que origina la construcción y explotación de dicho vial en el Medio Natural podemos citar:**

- 1. En la Calidad del Aire: un aumento en los niveles de Inmisión de partículas y aumento en los niveles de Inmisión de metales pesado.
- 2. Ruido: Incremento niveles sonoros continuos y puntuales.
- 3. Hidrológica Superficial y Subterránea: Pérdida de calidad de aguas, efecto barrera, riesgos de inundaciones, cambio procesos erosión – sedimentación, afecciones a masas de aguas superficiales (zonas húmedas, esteros etc.)
- 4. Suelos: Destrucción directa, compactación, aumento de la erosión.
- 5. Vegetación: Destrucción directa de la vegetación, degradación de las comunidades vegetales.
- 6. Fauna: Destrucción directa de la fauna, destrucción del hábitat de especies terrestres, efecto barrera para la dispersión o movimientos locales, erradicación o pérdida de lugares de nidificación o enclaves sensibles, efectos de corte y destrucción del hábitat de flora y

## **DEL 23 AL 30 DE JUNIO DEL 2019. CAYOS DE VILLA CLARA. CUBA.**

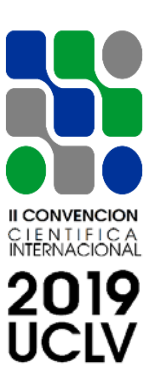

fauna, incremento de la caza y pesca, posible aumento del furtivismo, incrementos del riesgo de atropello.

7. Paisaje: Visibilidad e intrusión visual de la nueva vía, denudación de superficies: principalmente taludes y terraplenes, cambio en las formas de relieve, cambio en la estructura paisajística, aumento de ruidos y sonidos no deseables.

Otros Impactos producidos por la construcción y explotación de dicho vial son los que constatamos en el medio antrópico:

- 1. Sector Primario: Pérdida de terrenos productivos, alteraciones en la accesibilidad, efecto barrera, intersección de propiedades de la actividad ganadera, cambios en la productividad de terrenos aledaños.
- 2. Sector Secundario y Sector Terciario: Deficiencias de dotaciones y servicios.
- 3. Factores Socioculturales: Alteración en los modos de vida tradicional, cambios en la accesibilidad transversal.
- 4. Sistema Territorial: Remodelación general del sistema territorial e Intersección de servicios.

Numerosos tipos de métodos han sido desarrollados y usados en el proceso de evaluación del impacto ambiental (EIA). Sin embargo, ningún tipo de método por sí sólo, puede ser usado para satisfacer la variedad y tipo de actividades que intervienen en un estudio de impacto, por lo tanto, el tema clave está en seleccionar adecuadamente los métodos más apropiados para las necesidades específicas de cada estudio de impacto.

Los métodos más usados, tienden a ser los más sencillos, incluyendo analogías, listas de verificación, opiniones de expertos (dictámenes profesionales), cálculos de balance de masa y matrices, etc. Aún más, los métodos de evaluación de impacto ambiental (EIA) pueden no tener aplicabilidad uniforme en todos los países debido a diferencias en su legislación, marco de procedimientos, datos de referencia, estándares ambientales y programas de administración ambiental.

## **DEL 23 AL 30 DE JUNIO DEL 2019. CAYOS DE VILLA CLARA. CUBA.**

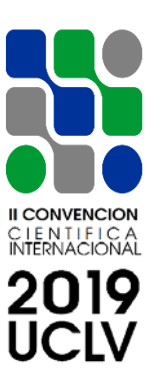

# **Para mitigar el Impacto Ambiental que provoca el vial analizado se proponen las siguientes medidas:**

- 1. En la Calidad del Aire: rosear con agua las zonas donde se esté construyendo para evitar la Inmisión de partículas y aumento en los niveles de Inmisión de metales pesado.
- 2. Ruido: Se propone sembrar árboles a lo largo de la carretera con su debida separación de la vía para producir un efecto barrera de ruido.
- 3. Hidrológica Superficial y Subterránea: Se propone un estudio detallado de la obras de fábrica, puentes y cunetas necesarios en la carretera
- 4. Vegetación: Repoblar la vegetación con comunidades vegetales iguales o parecidas a la endémicas de la zona.
- 5. Fauna: Repoblar la fauna del lugar, afectando el hábitat de especies lo menor posible logrando un trazado de la vía por las zonas menos pobladas.
- 6. Paisaje: respetar en lo posible las formas de relieve, la estructura paisajística evitando así un aumento de ruidos y sonidos no deseables.

Otros Impactos producidos por la construcción y explotación de dicho vial son los que constatamos en el medio antrópico:

- 1. Sector Primario: Los terrenos productivos que se pierden ser redistribuidos a sus productores en otras zonas, tratando que el eje de la vía en su trazado afecte en la menor medida dichas zonas, tanto así como la intersección de propiedades de la actividad ganadera y cambios en la productividad de terrenos aledaños.
- 2. Sector Secundario y Sector Terciario: Interceder en instancia que no quede otra opción en los servicios que se brindan en la zona con el trazado de la vía.
- 3. Factores Socioculturales: Este efecto es positivo en pobladores de la zona garantizándole un acceso con mayores beneficios a la zona poblada.

### **DEL 23 AL 30 DE JUNIO DEL 2019. CAYOS DE VILLA CLARA. CUBA.**

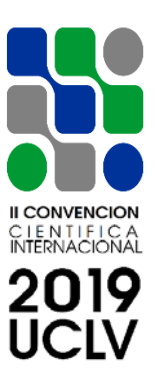

4. Sistema Territorial: Este aspecto es positivo en la inserción de servicios nuevos y Remodelación en general del sistema territorial llevado gracias a la construcción del vial.

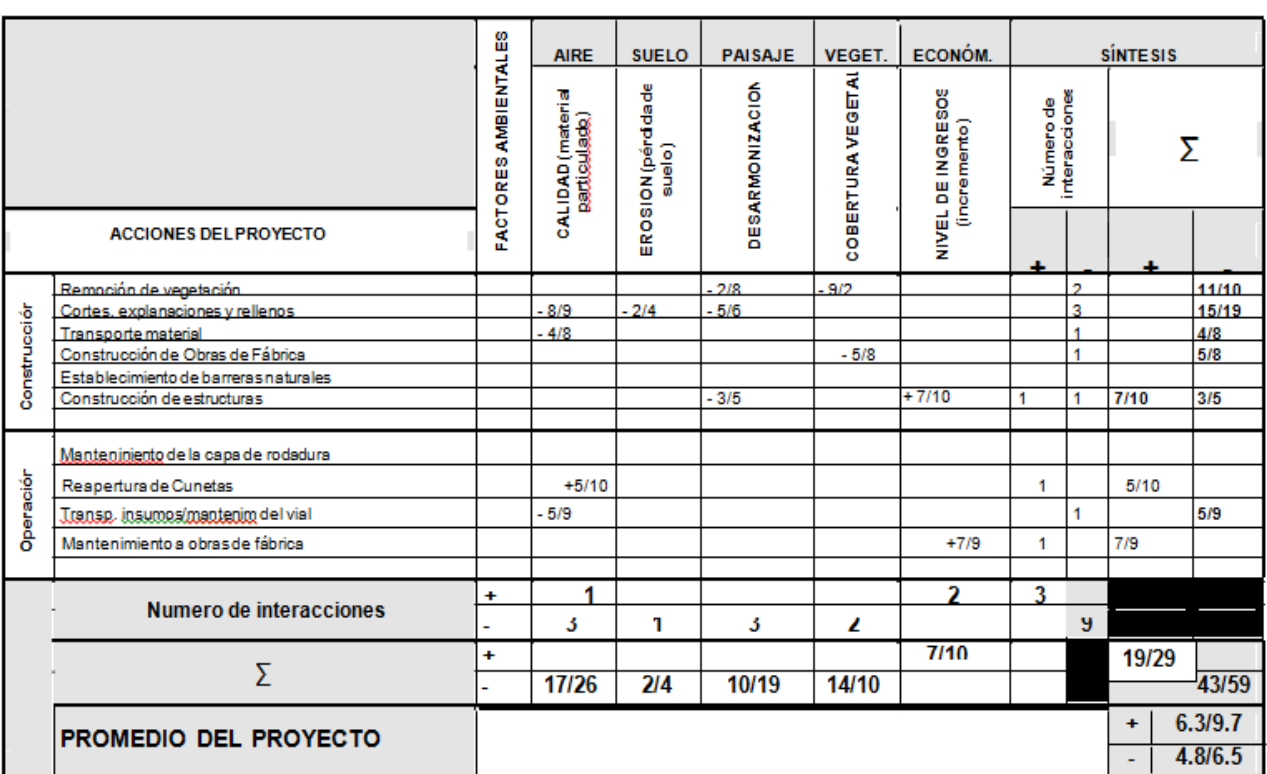

Tabla de evaluación cuantitativa de impacto ambiental según el método Leopold:

#### **Análisis de los resultados:**

- 1. Las acciones ambientales que causaron un mayor impacto negativo sobre el medio ambiente son la Remoción de vegetación y Cortes, explanaciones y rellenos (Trabajos de movimiento de tierra) y las acciones positivas de mayor impacto fueron el Mantenimiento a obras de fábrica y la reapertura de Cunetas.
- 2. Los factores ambientales que reciben mayor impacto son CALIDAD (material particulado) y la desarmonización.

## **DEL 23 AL 30 DE JUNIO DEL 2019. CAYOS DE VILLA CLARA. CUBA.**

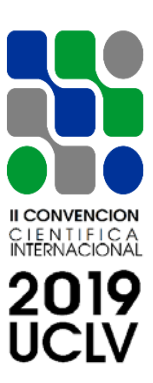

3. El número de impactos positivos son 3 y negativos 9.

#### **Estudio de Riesgos para situaciones de Desastre:**

El territorio es impactado por una multiplicidad de peligros o amenazas entre los que podemos citar: inundación por río, sequías, tormenta tropical, rayos, fuertes vientos, azote de huracanes, incomunicación en los caseríos existentes y el Fenómeno del Niño entre otros.

## **ANÁLISIS DE AMENAZA**

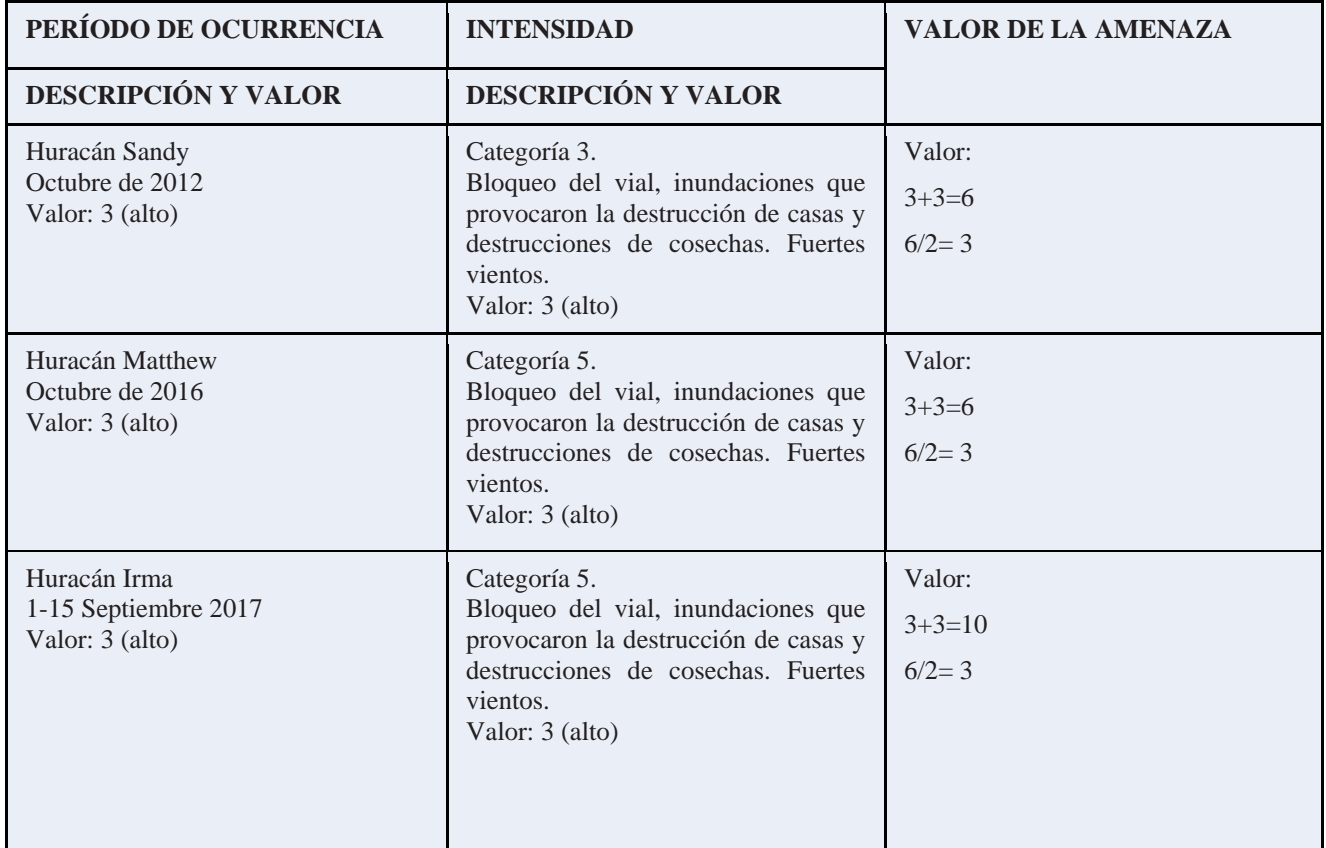

#### **Vulnerabilidad de la zona estudiada:**

1. Existe presencia de asentamientos humanos a lo largo del eje longitudinal del vial.

## **DEL 23 AL 30 DE JUNIO DEL 2019. CAYOS DE VILLA CLARA. CUBA.**

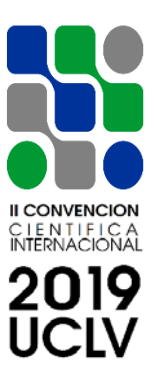

- 2. Pueden ser devastadas las redes de telecomunicaciones, agua, energía, sanidad, salud y transporte.
- 3. Instalaciones de producción económica: fuentes de empleo, bancos, áreas de producción agrícola, ganadera, forestal.
- 4. Lugares de concentración pública: colegios, iglesias, teatros, oficinas, etc.

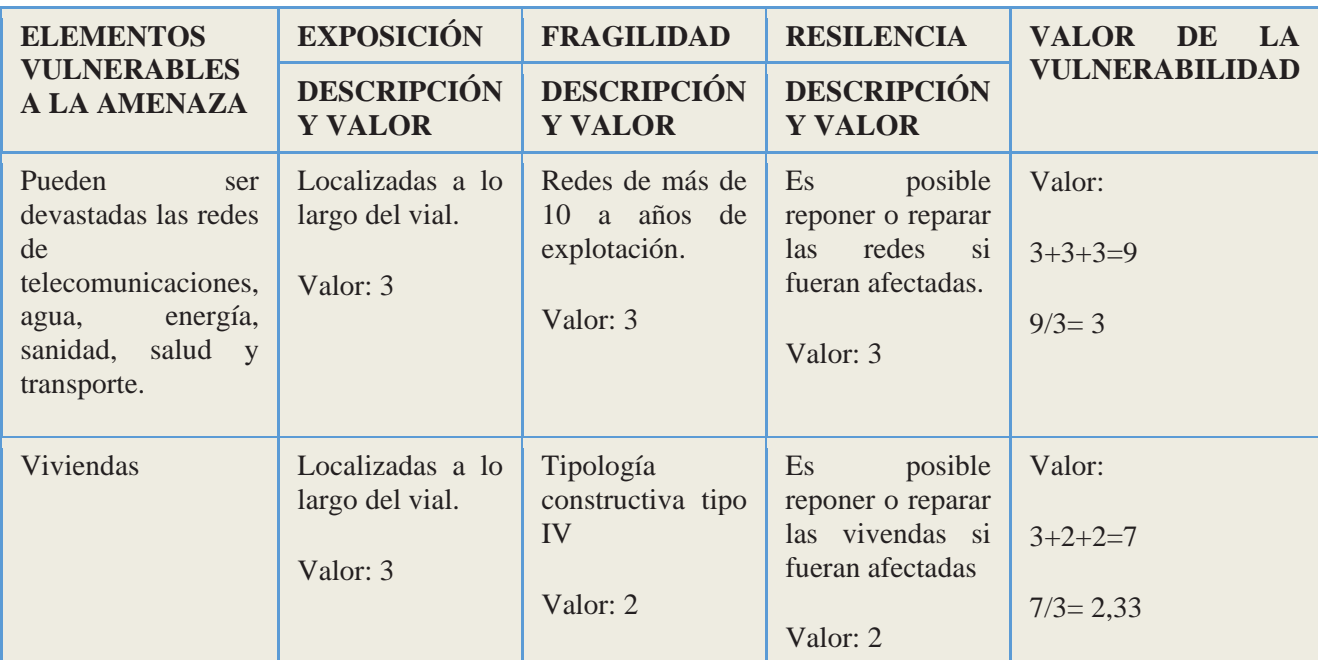

## **ANÁLISIS DE VULNERABILIDAD**

# **R = (A x V)/CC**

Los desastres no constituyen hechos súbitos y aislados de la vida 'normal' de las comunidades. Es necesario entenderlos en el contexto del territorio y de los procesos de desarrollo, en virtud de los cuales la comunidad afectada entra en interacción con los ecosistemas que ocupa o sobre los cuales interviene.

## **DEL 23 AL 30 DE JUNIO DEL 2019. CAYOS DE VILLA CLARA. CUBA.**

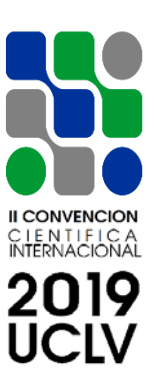

#### **Acciones para la gestión del riesgo de desastres:**

- 1. Difundir conocimientos científicos y tecnológicos sobre los riesgos y las amenazas. Los avances científicos y tecnológicos permiten pronosticar muchos fenómenos de origen natural.
- 2. Incorporarse a los programas de planificación y corresponsalía inter-institucional con sectores de competencia en el tema, como Educación, Ciencia y Tecnología, etc.
- 3. Promover la incorporación y participación activa en el proceso de gestión de riesgo de los medios masivos y alternativos, instituciones académicas y gremiales de la comunicación.
- 4. Apoyar el fortalecimiento de la cultura de prevención conjuntamente con las instituciones educativas para fomentar la capacitación individual y colectiva de la población.
- 5. Promover la participación de los profesionales de la comunicación social y el periodismo en procesos de formación y capacitación en gestión de riesgo de desastre.
- 6. Evitar la desinformación y el abuso en la función informativa y comunicacional promoviendo códigos de comportamiento ético para los comunicadores en momentos de emergencia o desastre.

#### **4. Conclusiones**

Incorporar el criterio ambiental en la resolución de un problema:

- 1.Se resaltan los impactos positivos y se mitigan los negativos.
- 2.Reduce los costos, ahorra tiempo y genera un producto superior, como consecuencia de ser una herramienta más de la planificación. Se debe tener en extrema consideración que los costos preventivos son menores que los costos correctivos*.*

## **DEL 23 AL 30 DE JUNIO DEL 2019. CAYOS DE VILLA CLARA. CUBA.**

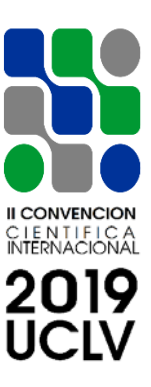

- 3.Facilita y respalda la toma de decisiones fundamentales, ya que es el resultado objetivo de decisiones equilibradas y como consecuencia de ello las alternativas que se evalúan.
- 4.Fomenta la participación de la sociedad. La documentación resultante de la EIA debe ser fácilmente interpretada por la comunidad en todo su conjunto (población, autoridades de aplicación, etc.).
- **5.** La EIA representa un bien económico, político y por sobre todo un bien ético.

Un estudio de riesgos para situaciones de desastres permite:

- 1.Contar con un plan acciones para la gestión del riesgo de desastres de alerta temprana.
- 2.Evita la pérdida de cuantiosos vienes económicos, materiales y de vidas humanas.
- 3.Permite a las comunidades entender los riesgos en el contexto del territorio y conservar en mayor medida el ecosistema que ocupan.

#### **Recomendaciones.**

Para realizar una evaluación de impacto ambiental

- 1.Se Apliquen las metodologías de impacto ambiental para evaluar el proyecto desde su concepción hasta el abandono del mismo, el diseño e implementación del Plan de Manejo durante la ejecución de la actividad y su correspondiente sistema de monitoreo.
- 2.Se Seleccione la metodología a emplear en un EIA, dependiendo de la disponibilidad de los recursos técnicos, financieros, tiempo, datos e informaciones, las disposiciones legales, las especificaciones de los términos de referencia para la EIA y la preferencia del equipo técnico evaluador.
- 3.La utilización de tantos métodos como sean necesarios para lograr identificar y predecir todos los impactos que pueden ocurrir con la ejecución de un proyecto, por lo que, se hace necesario la integración de metodologías acordes al proyecto en particular.

## **DEL 23 AL 30 DE JUNIO DEL 2019. CAYOS DE VILLA CLARA. CUBA.**

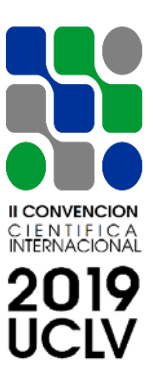

- 4.Que política ambiental sea eficiente en la aplicación de la EIA como instrumento de ordenamiento y planeación ambiental; en caso contrario se seguirá utilizando como un instrumento de trámite administrativo sin carácter vinculatorio ni aportación al desarrollo sustentable.
- 5.Se recomienda se utilicen software profesionales para una EIA eficiente como EIA09.

Para mantener una adecuada gestión de riesgos de desastres

- 1.Hacer de la comunicación una herramienta para la educación y multiplicación del trabajo en prevención.
- 2.Identificar las necesidades de información existentes en las comunidades ubicadas en zonas de riesgo y orientar los mensajes hacia fines preventivos.
- 3.Promover en las comunidades la apropiación de la información y generar un proceso mediante el cual sus miembros identifiquen su vulnerabilidad y las opciones para hacer gestión preventiva.
- **4.**Aprovechar los recursos existentes para distribuir mensajes preventivos.

#### **Referencias bibliográficas**

- 1.Aramayo, José Martín. (2014) que Desarrolla un informe de Evaluación de Impacto Ambiental completo y autosuficiente sobre el proyecto que contempla la construcción de puentes, para el cruce de los ríos: Mosso, Chucul, Musuc Mayu y Tegua en el Proyecto de la Autovía Ruta Nacional N° 36 en Argentina.
- 2.**Canter, L.W. (1998).** *Methods for Effective Environmental Information Assessment: EIA Practice, en* "Environmental Methods Review: Retooling

#### **DEL 23 AL 30 DE JUNIO DEL 2019. CAYOS DE VILLA CLARA. CUBA.**

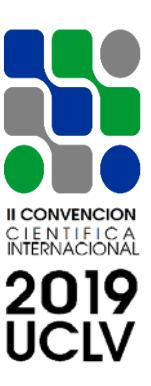

Impact Assessment for the New Century". Alan L. Porteer and John J. Fittipaldi Eds. Published Fargo North Dakota, USA: The Press Club.

- 3.Canter, L.W. (2002). Manual de Evaluación de Impacto Ambiental. Técnicas para la elaboración de Estudios de Impacto. Traducción al español de Ignacio Español. Madrid: McGraw Hill.
- 4.Conesa, V. (1993). Auditorías Medioambientales: guía metodológica. España: Mundi-Prensa.
- 5.Conesa, V. (1995). Guía Metodológica para la Evaluación del Impacto Ambiental. Madrid, España: Mundi-Prensa.
- 6.Espinoza, G. (2007). Gestión y fundamentos de Evaluación de Impacto Ambiental. Santiago-Chile:Banco Interamericano de Desarrollo-BID y Centro de Estudios para el Desarrollo-CED.
- 7.Estevan, M.T. (1981). Las Evaluaciones de Impacto Ambiental. Criterios y metodologías. Boletín informativo del medio ambiente. Madrid: Ministerio de Medio Ambiente.
- 8.Hernández, S. (2000). La legislación de Evaluación de Impacto Ambiental en España. España: Mundi-Prensa.
- 9. Jiménez Torres, Lidier (2013) en la propuesta para la Integración en los Proyectos viales con la Evaluación de Impacto Ambiental, la aplica a la Dirección Integrada de Proyecto (DIP).
- 10. Leopold, L.B. et. al. (1973). A procedure for Evaluating Enviromental Impact. US Department of the Interior. USA: Gov. Print. Office.
- 11. Mijangos-Ricardez, O.F.\*, López Luna, J\*\* Instituto de Estudios Ambientales, Universidad de la Sierra Juárez.
- **12.** Uribe-Malagamba, J. P. et. al. (2009). La Evaluación de Impacto Ambiental en el Noroeste de México. Centro Mexicano de Derecho Ambiental, A.C. (CEMDA).